# **Rotation About Arbitrary Point other than the Origin**

- Default rotation matrix is about origin
- How to rotate about any arbitrary point  $p_f$  (Not origin)?
	- $\bullet$ Move fixed point to origin  $T(-p_f)$
	- $\bullet$ Rotate  $\mathbf{R}(\theta)$
	- $\bullet$ Move fixed point back  $\mathbf{T}(p_f)$
- **So,**  $\mathbf{M} = \mathbf{T}(p_f) \mathbf{R}(\theta) \mathbf{T}(-p_f)$

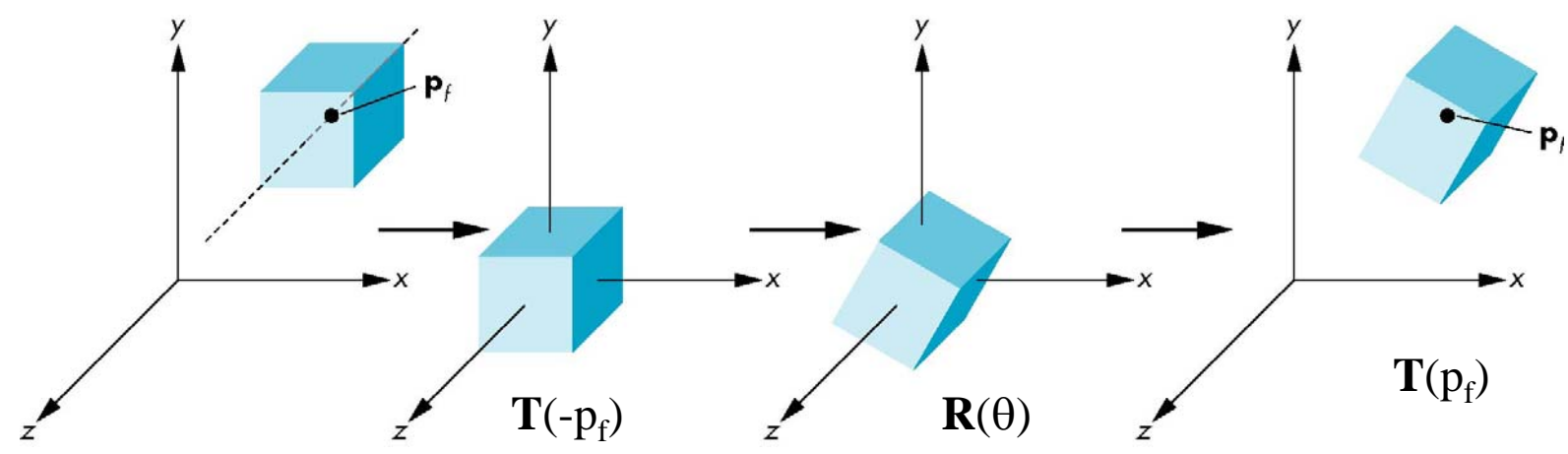

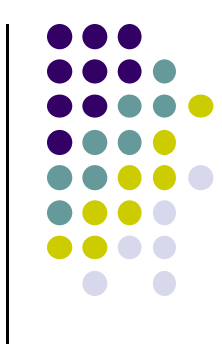

## **Scale about Arbitrary Center**

- **•** Similary, default scaling is about origin
- $\bullet$  To scale about arbitrary point P = (Px, Py, Pz) by (Sx, Sy, Sz)
	- **1.Translate** object by T(‐Px, ‐Py, ‐Pz) so P coincides with origin
	- **2.Scale** object by (Sx, Sy, Sz)
	- **3.Translate** object back: T(Px, Py, Py)
- In matrix form: T(Px,Py,Pz) (Sx, Sy, Sz) T(‐Px,‐Py,‐Pz) \* P

$$
\begin{pmatrix} x' \\ y' \\ z' \\ 1 \end{pmatrix} = \begin{pmatrix} 1 & 0 & 0 & Px \\ 0 & 1 & 0 & Py \\ 0 & 0 & 1 & Pz \\ 0 & 0 & 0 & 1 \end{pmatrix} \begin{pmatrix} S_x & 0 & 0 & 0 \\ 0 & S_y & 0 & 0 \\ 0 & 0 & S_z & 0 \\ 0 & 0 & 0 & 1 \end{pmatrix} \begin{pmatrix} 1 & 0 & 0 & -Px \\ 0 & 1 & 0 & -Py \\ 0 & 0 & 1 & -Pz \\ 0 & 0 & 0 & 1 \end{pmatrix} \begin{pmatrix} x \\ y \\ z \\ z \\ 1 \end{pmatrix}
$$

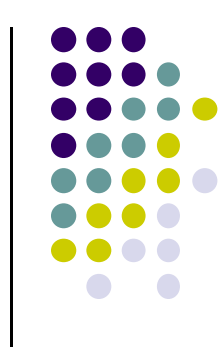

#### Rotation about <sup>z</sup> axis by 30 degrees about <sup>a</sup> fixed point (1.0, 2.0, 3.0)

**Example**

```
mat 4 m = Identity();
m = Translate(1.0, 2.0, 3.0)*
  Rotate(30.0, 0.0, 0.0, 1.0)*
  Translate(-1.0, -2.0, -3.0);
```
 Remember last matrix specified in program (i.e. translate matrix in example) is first applied

#### **Computer Graphics (CS 4731) Lecture 11: Hierarchical 3D Models**

## Prof Emmanuel Agu

*Computer Science Dept. Worcester Polytechnic Institute (WPI)*

## **Instance Transformation**

- Start with unique object (a *symbol*)
- Each appearance of object in model is an *instance*
	- $\bullet$ Must scale, orient, position
	- $\bullet$ Defines instance transformation

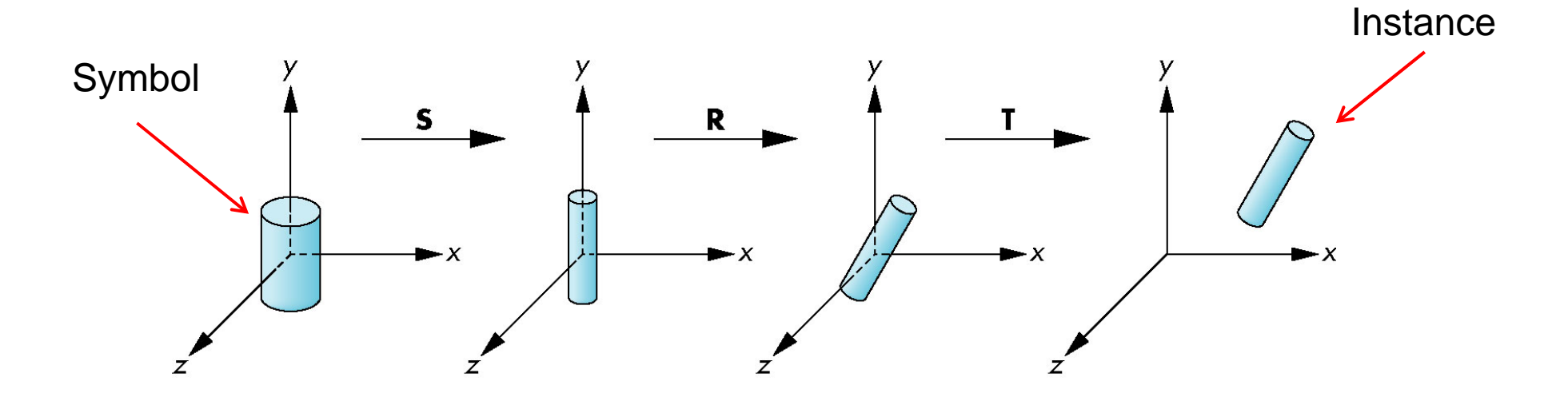

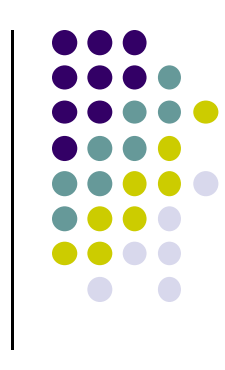

## **Symbol‐Instance Table**

#### Can store **intances** <sup>+</sup> **instance transformations**

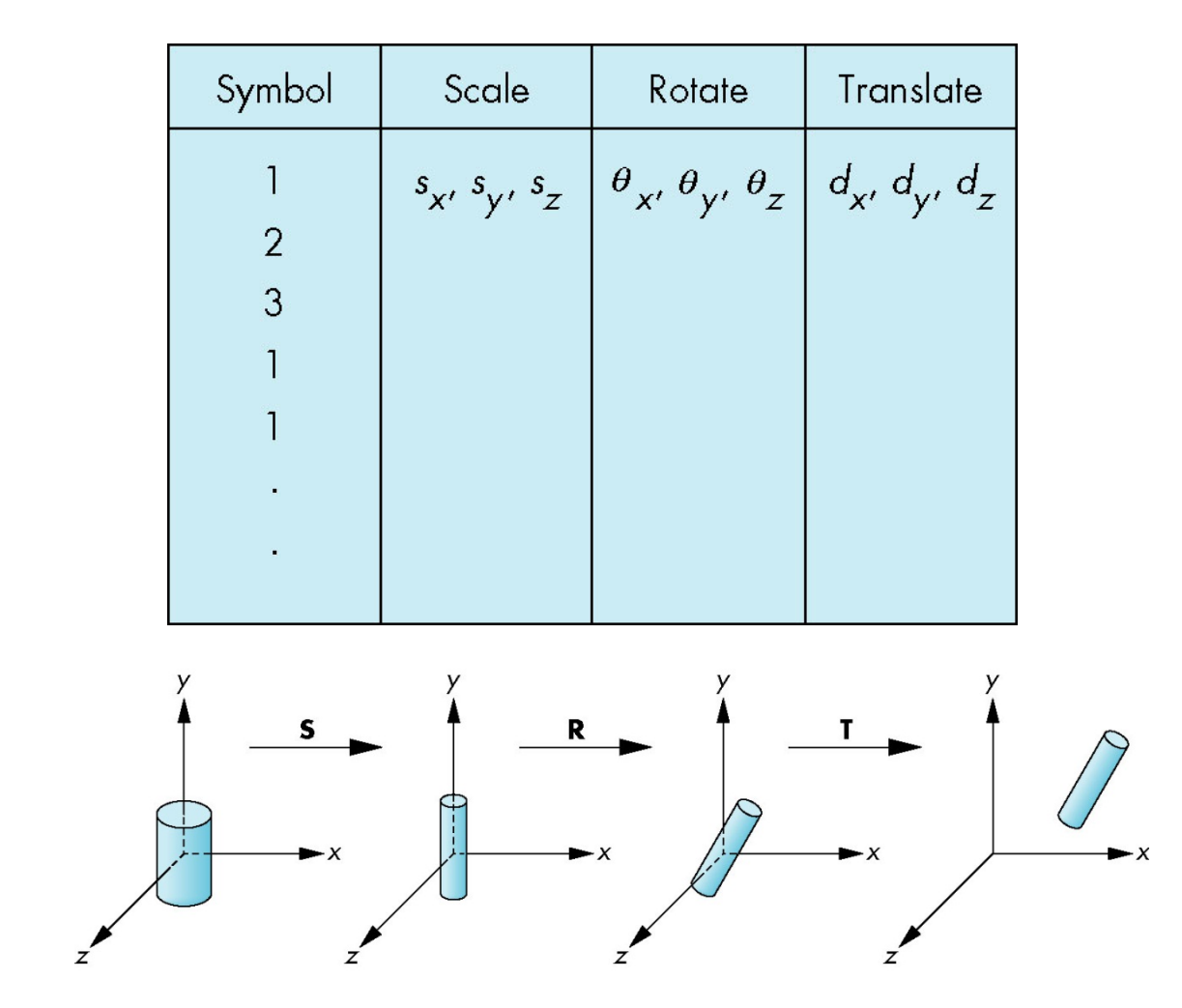

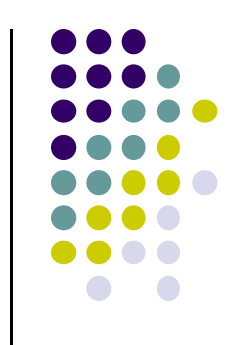

## **Problems with Symbol‐Instance Table**

- Symbol-instance table does not show relationships between parts of model
- Consider model of car
	- $\bullet$ Chassis (body)  $+ 4$  identical wheels
	- $\bullet$ Two symbols

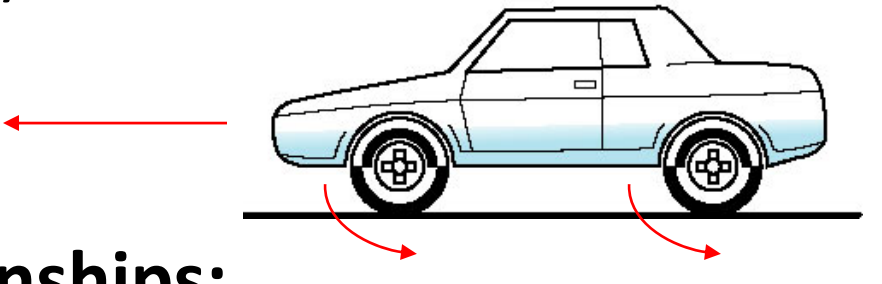

**Relationships:**

- $\bullet$ Wheels connected to chassis
- $\bullet$ Chassis motion determined by rotational speed of wheels

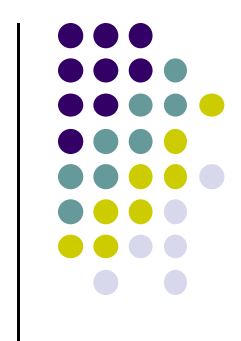

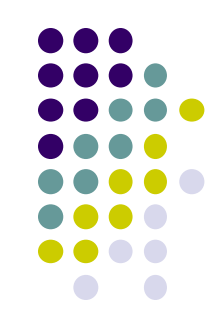

## **Structure Program Using Function Calls?**

```
car(speed)
{
    chassis()
    wheel(right_front);
    wheel(left_front);
    wheel(right_rear);
    wheel(left_rear);
}
                                          ChassisLeft frontwheelLeft backwheel
```
- **•** Fails to show relationships between parts
- **Look into graph representation**

## **Graphs**

- Set of *nodes* <sup>+</sup> *edges (links)*
- **Edge** connects <sup>a</sup> pair of nodes
	- $\bullet$ Directed or undirected
- *Cycle***:** directed path that is <sup>a</sup> loop

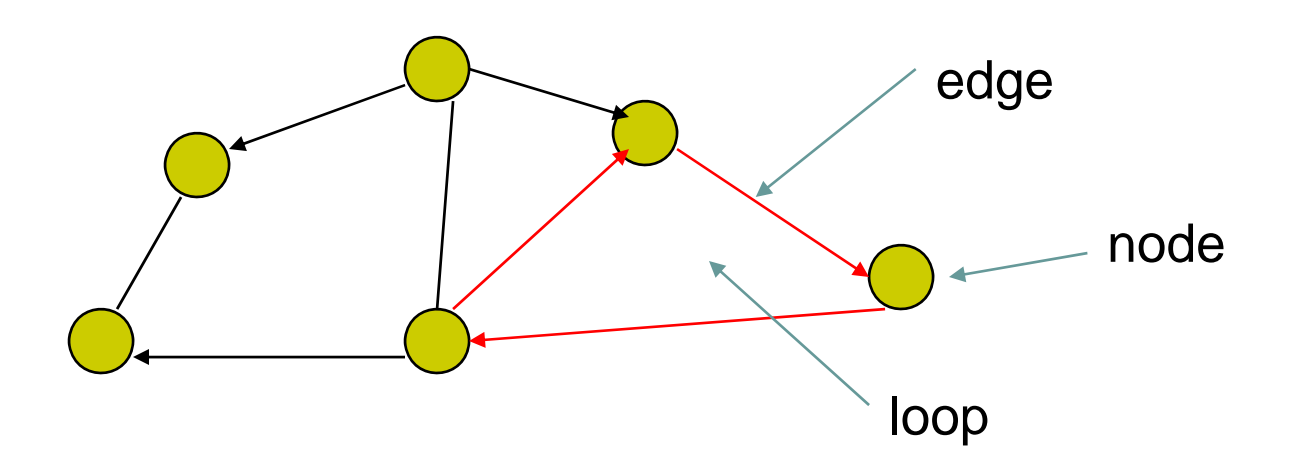

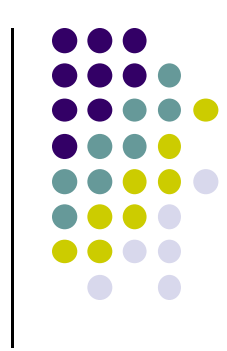

## **Tree**

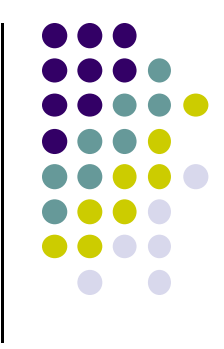

- Graph in which each node (except root) has exactly one parent node
	- A parent may have multiple children
	- Leaf node: no children

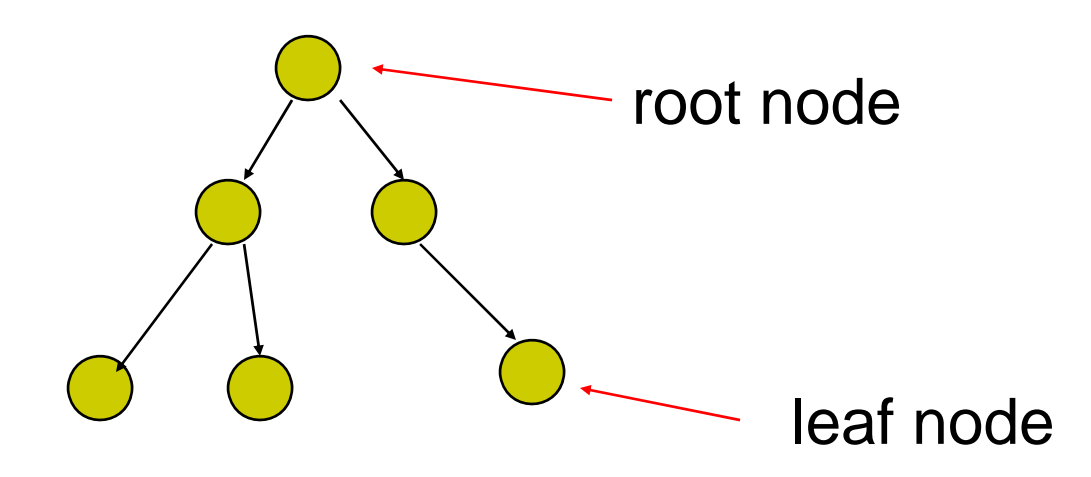

#### **Tree Model of Car**

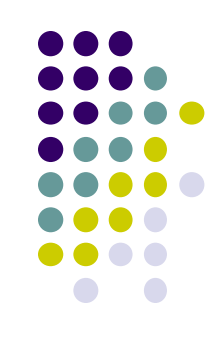

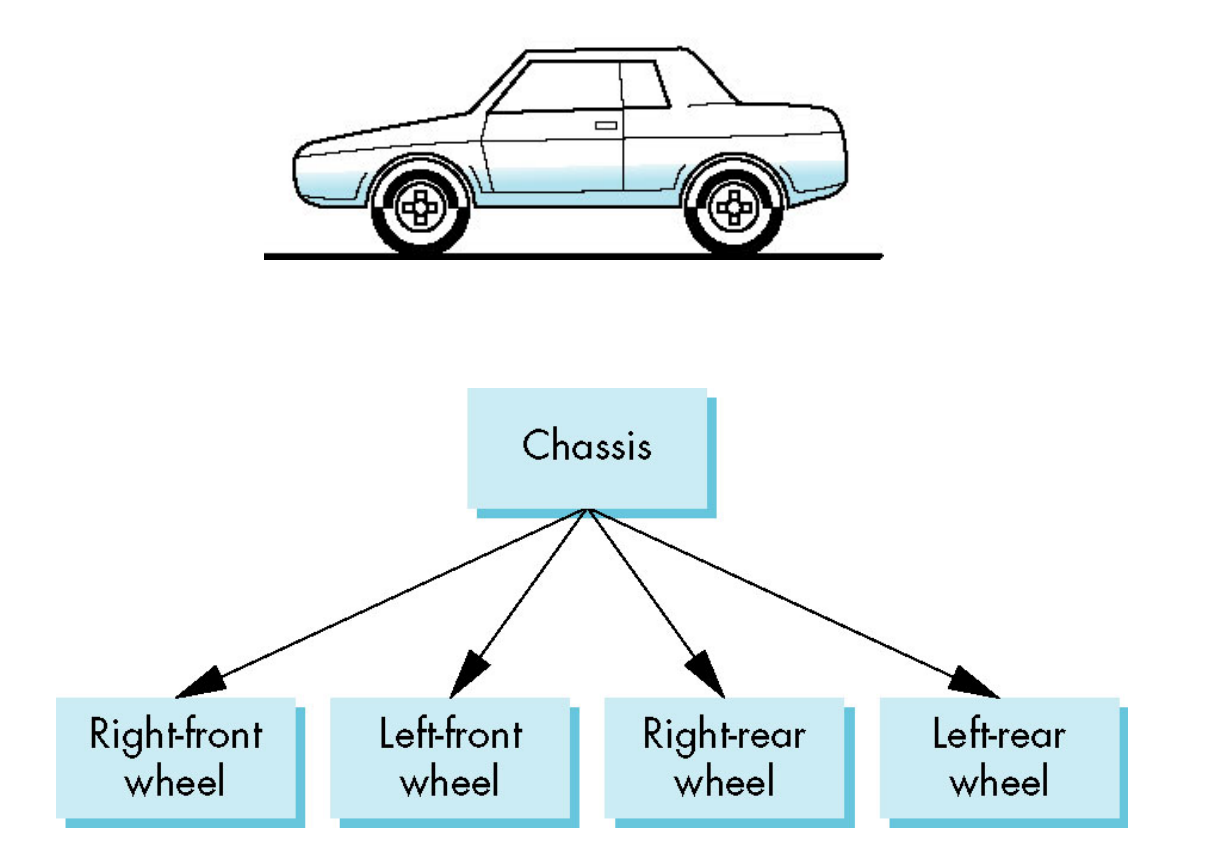

## **Hierarchical Transforms**

- **Robot arm:** Many small **connected** parts
- Attributes (position, orientation, etc) depend on each other

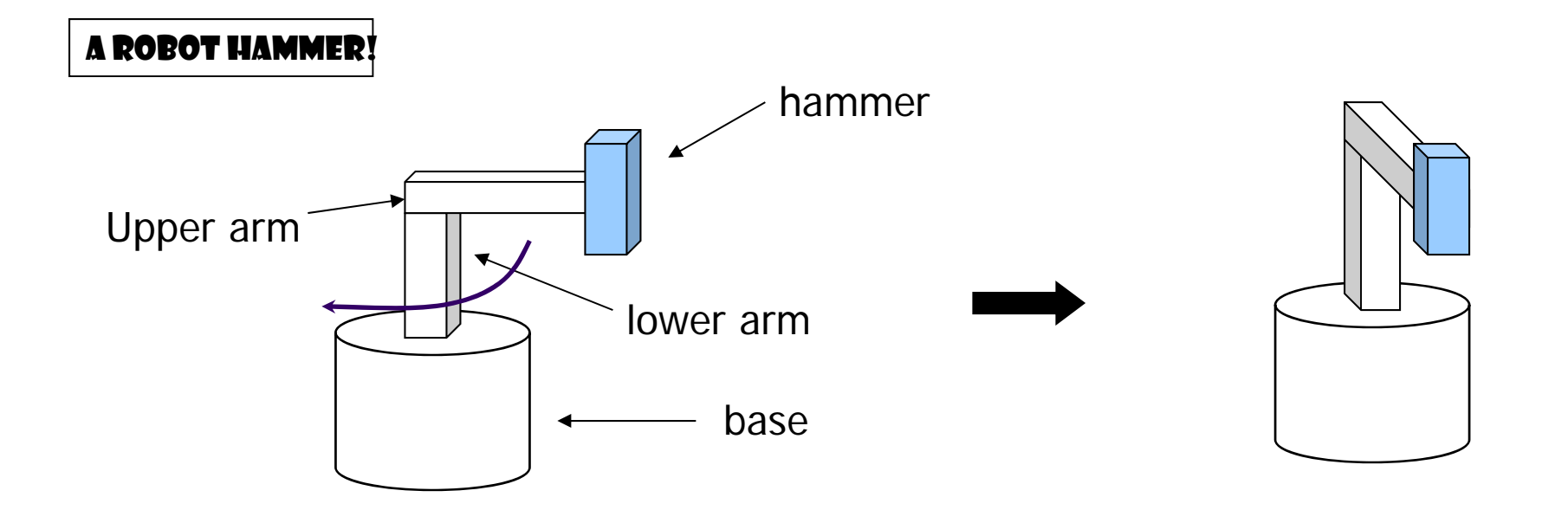

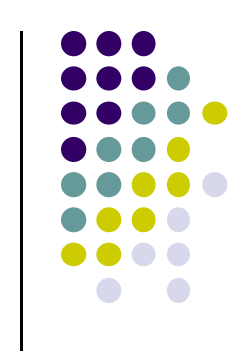

## **Hierarchical Transforms**

 Object dependency description using tree structure

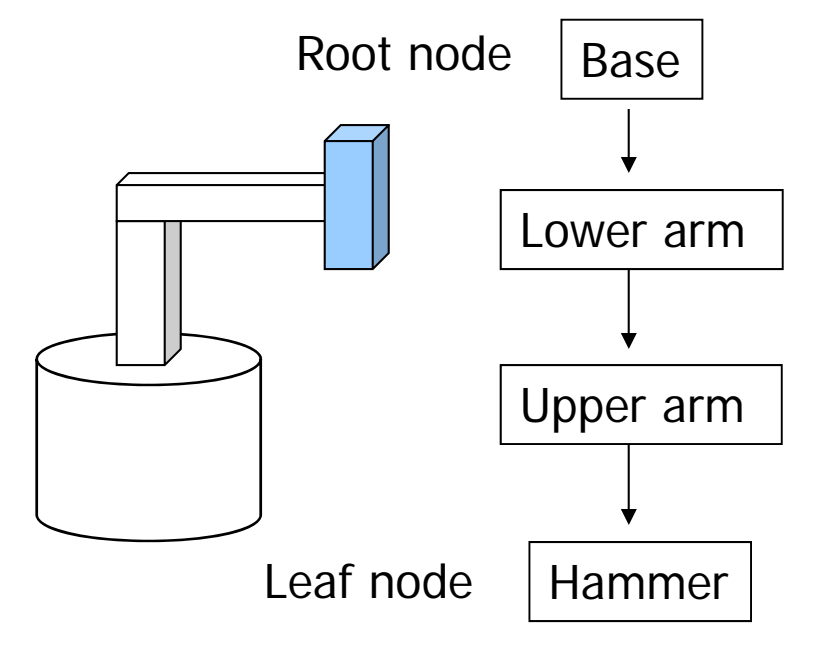

Object position and orientation can be affected by its parent, grand-parent, grand-grand-parent … nodes

Hierarchical representation is known as a **Scene Graph**

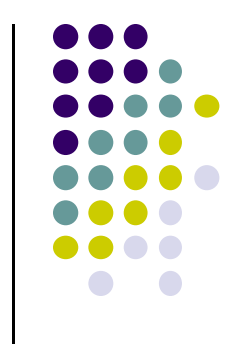

## **Transformations**

- Two ways to specify transformations:
	- **(1) Absolute transformation:** each part transformed independently (relative to origin)

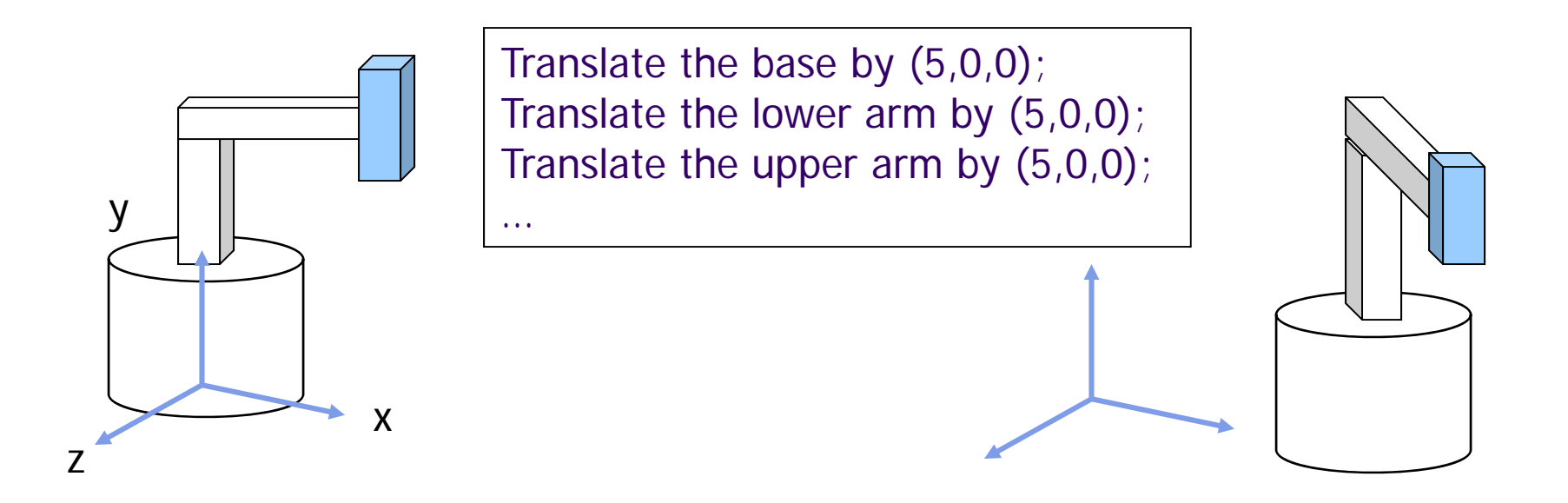

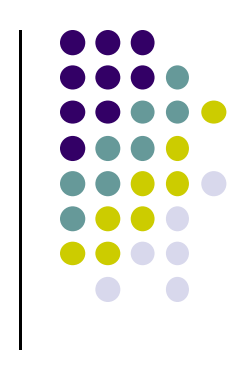

# **Relative Transformation**

A better (and easier) way:

(2) **Relative transformation:** Specify transformation for each object relative to its parent

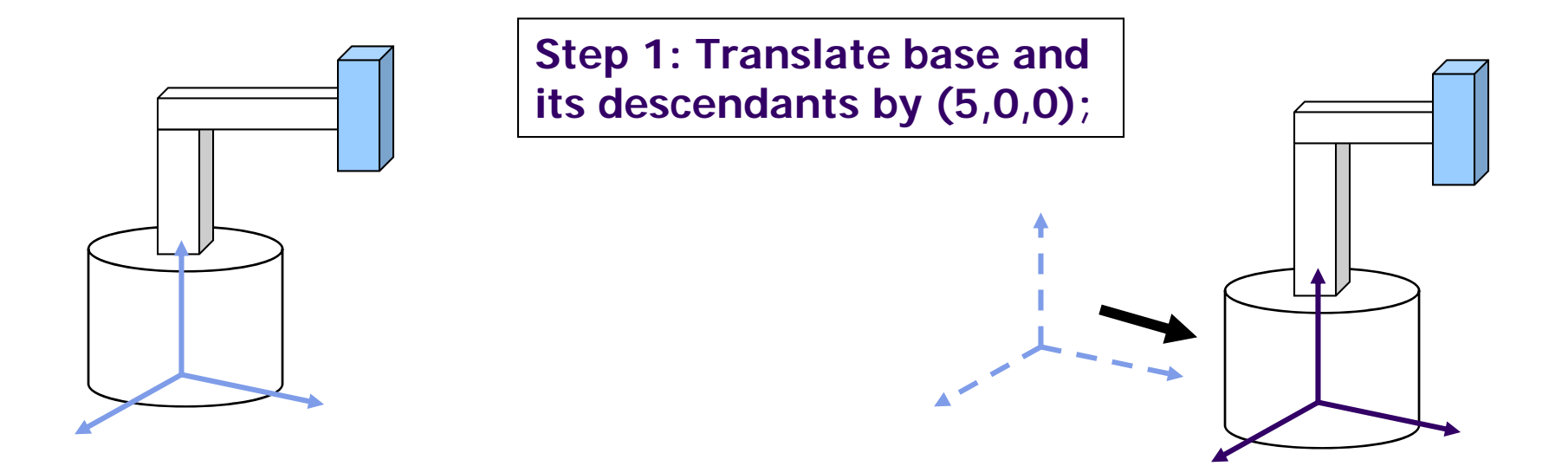

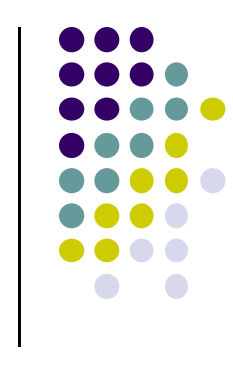

## **Relative Transformation**

**Step 2: Rotate the lower arm and all its descendants relative to the base's local y axis by -90 degree**

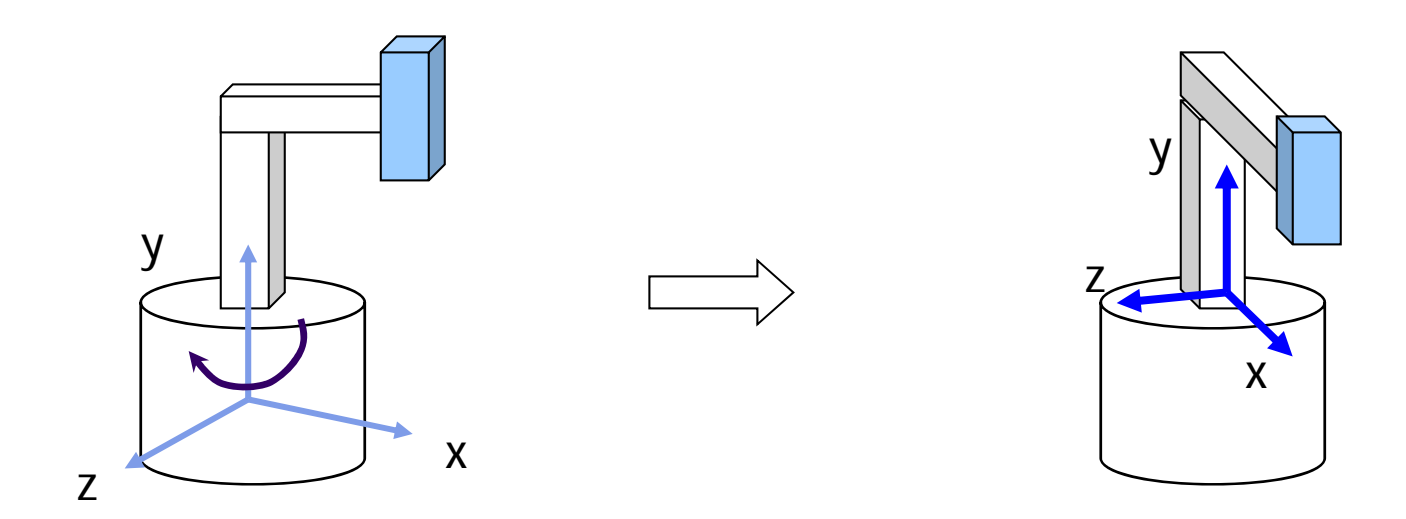

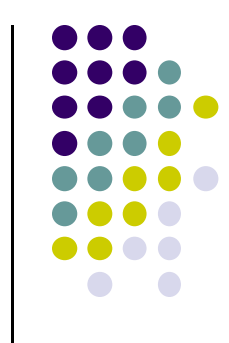

# **Relative Transformation**

• Relative transformation using scene graph

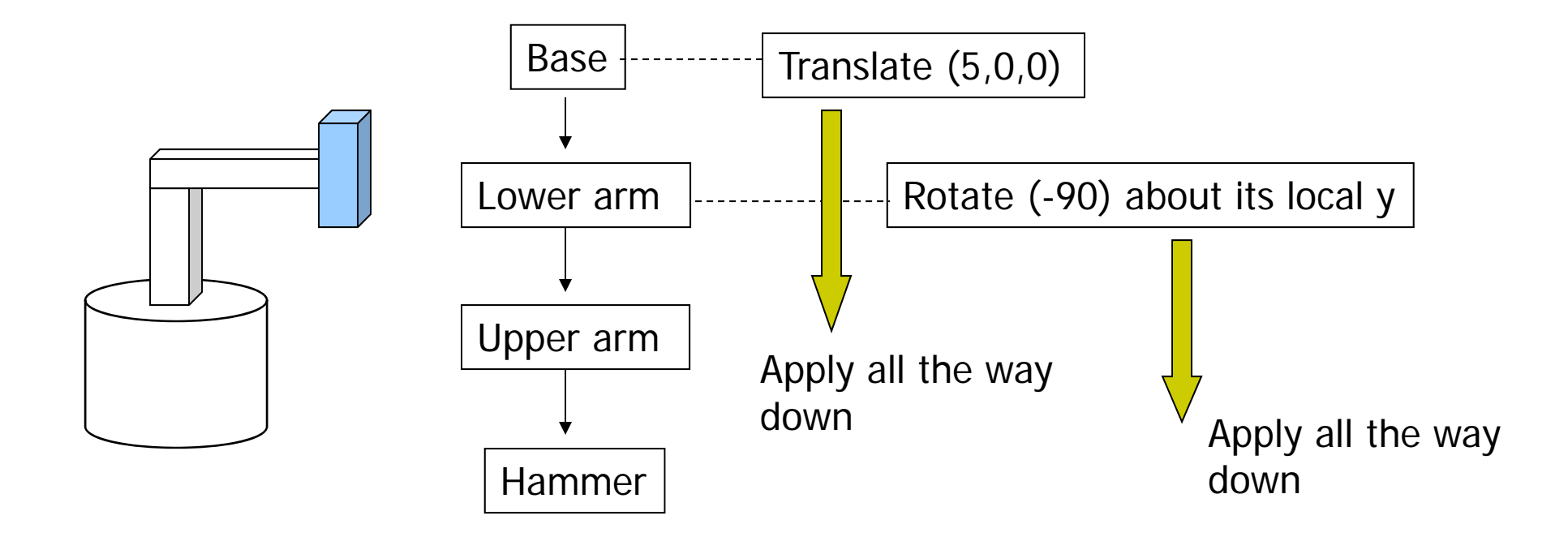

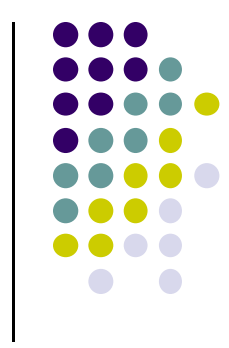

## **Hierarchical Transforms Using OpenGL**

- Translate base and all its descendants by (5,0,0)
- $\bullet$ ● Rotate lower arm and its descendants by -90 degree about local y

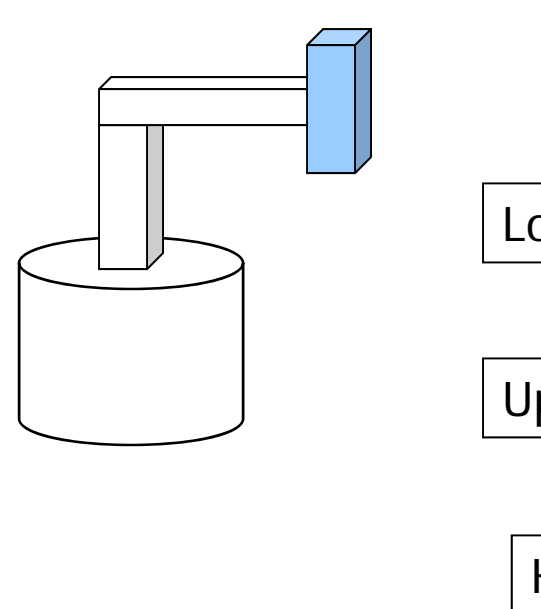

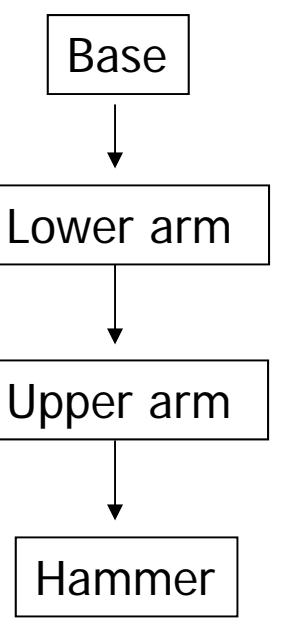

 $ctm =$  LoadIdentity();

… // setup your camera

$$
ctm = ctm * Translatef(5,0,0);
$$

```
Draw_base();
```
ctm = ctm  $*$  Rotatef(-90, 0, 1, 0);

Draw\_lower \_arm(); Draw\_upper\_arm(); Draw\_hammer();

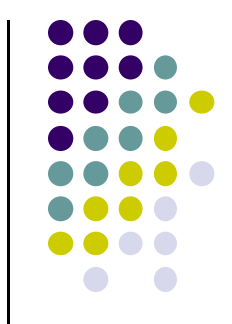

# **Hierarchical Modeling**

- 
- For large objects with many parts, need to transform **groups** of objects
- Need better tools

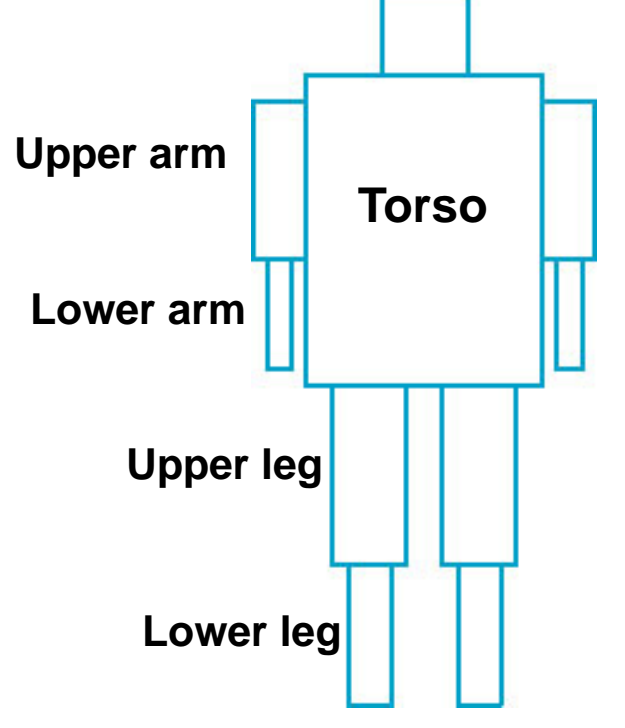

## **Hierarchical Modeling**

- Previous CTM had 1 level
- **Hierarchical modeling:** extend CTM to stack with multiple levels using linked list
- Manipulate stack levels using 2 operations
	- pushMatrix
	- popMatrix

Current top  
\nOf CTM stack\n
$$
\begin{pmatrix}\n1 & 0 & 0 & 0 \\
0 & 2 & 0 & 0 \\
0 & 0 & 3 & 0 \\
0 & 0 & 0 & 1\n\end{pmatrix}
$$

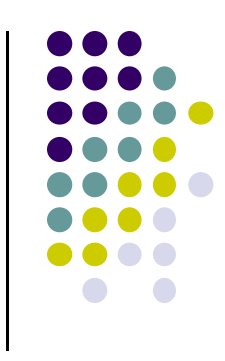

#### **PushMatrix**

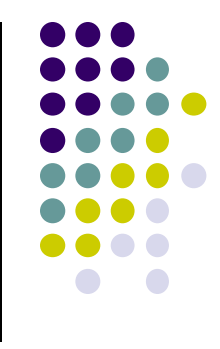

- **PushMatrix( ):** Save current modelview matrix (CTM) in stack
- $\bullet$ Positions 1 & 2 in linked list **are same** after PushMatrix

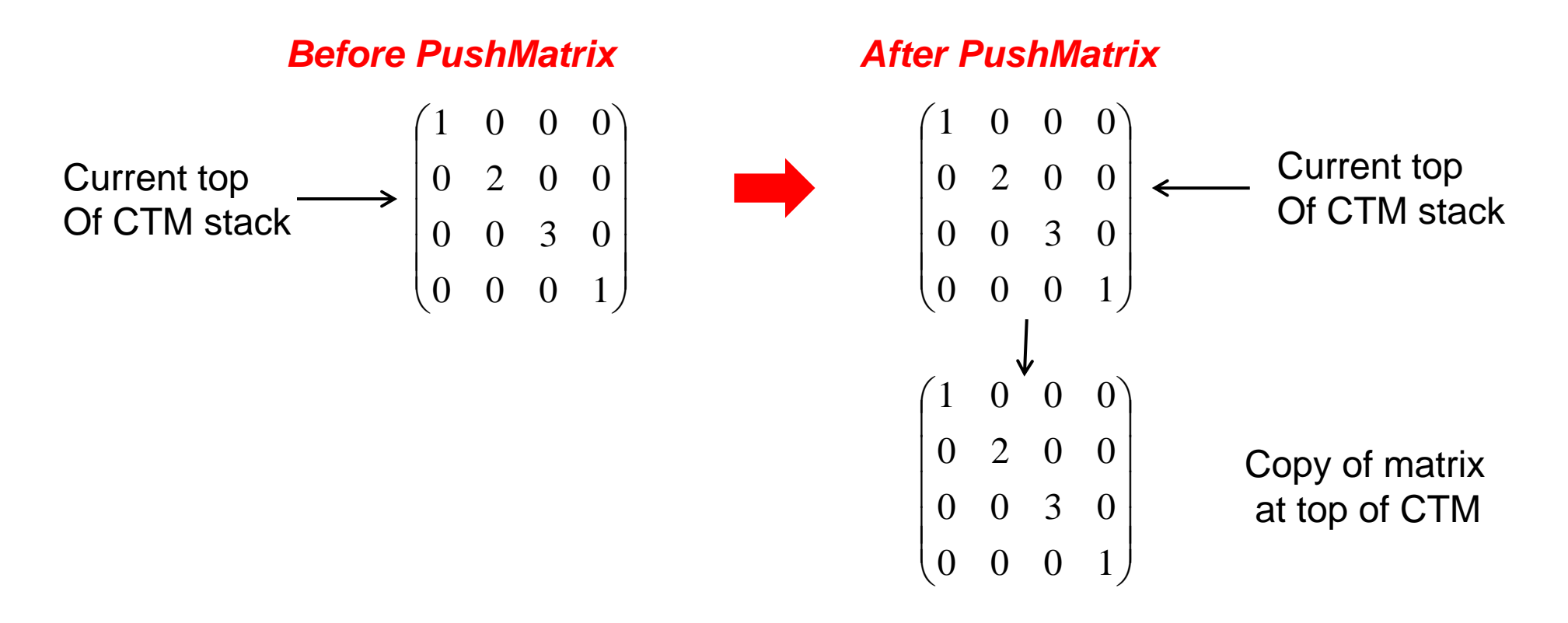

## **PushMatrix**

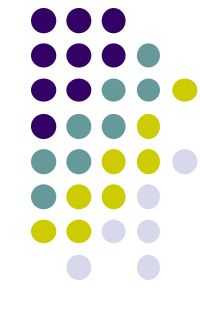

- Further Rotate, Scale, Translate affect only top matrix
- E.g. **ctm = ctm \* Translate (3,8,6)**

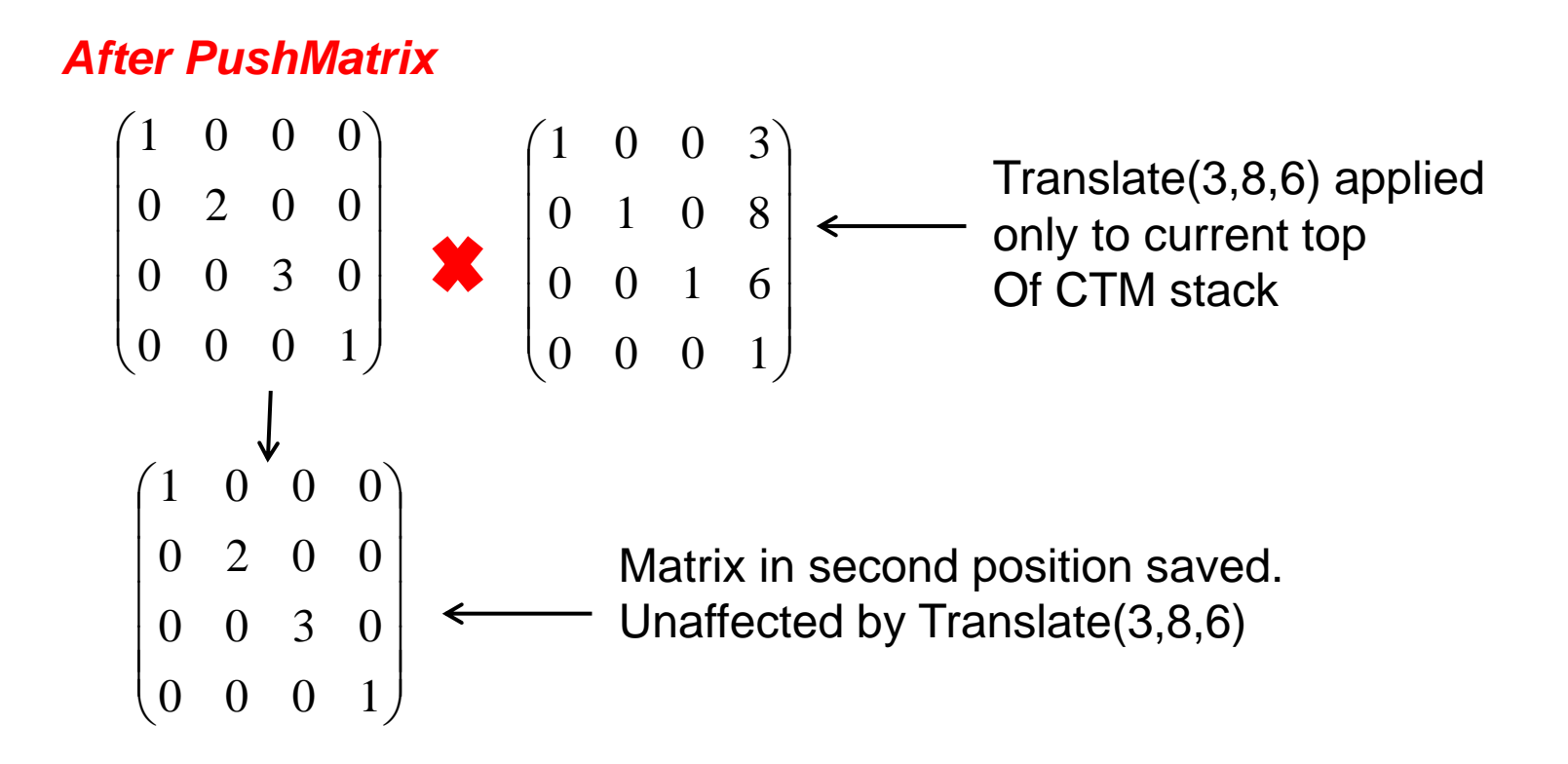

## **PopMatrix**

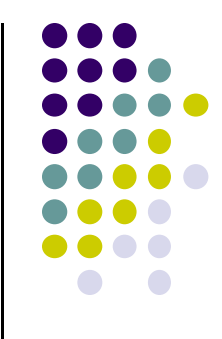

 **PopMatrix( ):** Delete position 1 matrix, position 2 matrix becomes top

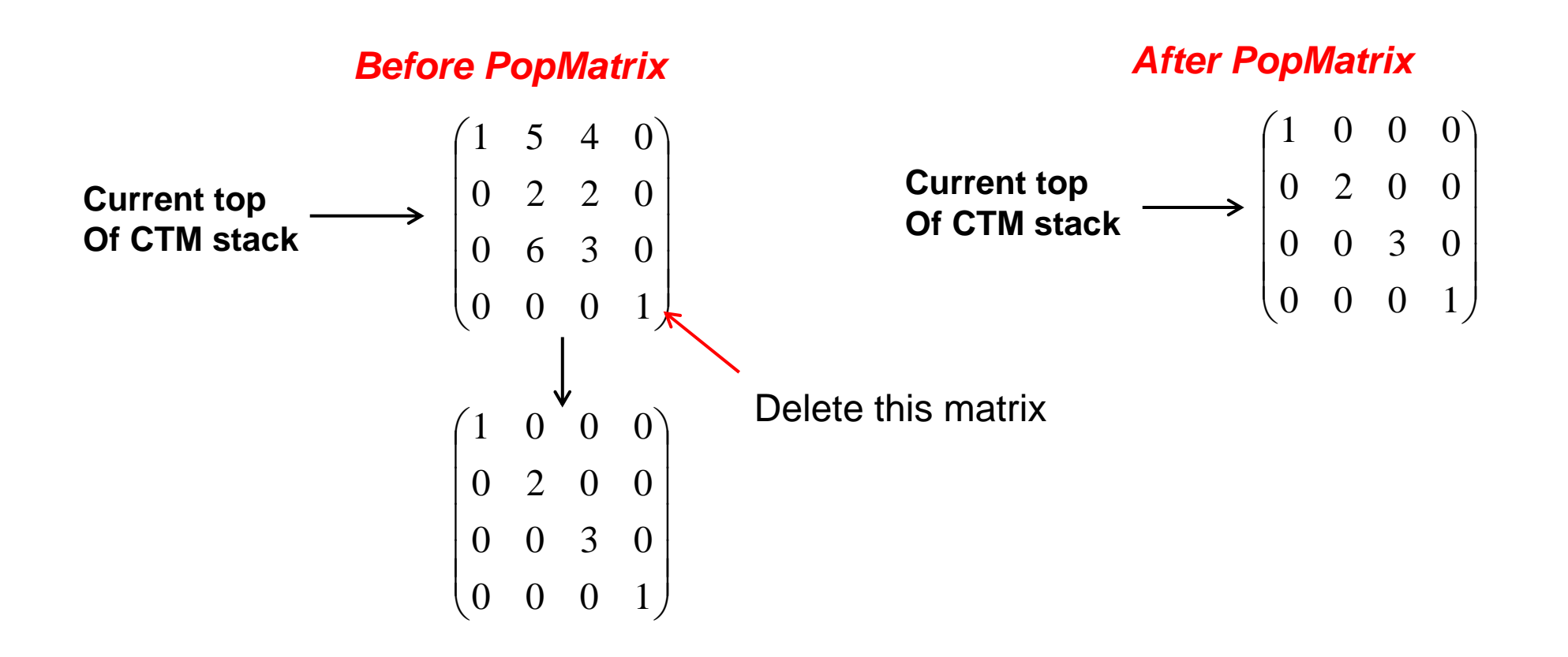

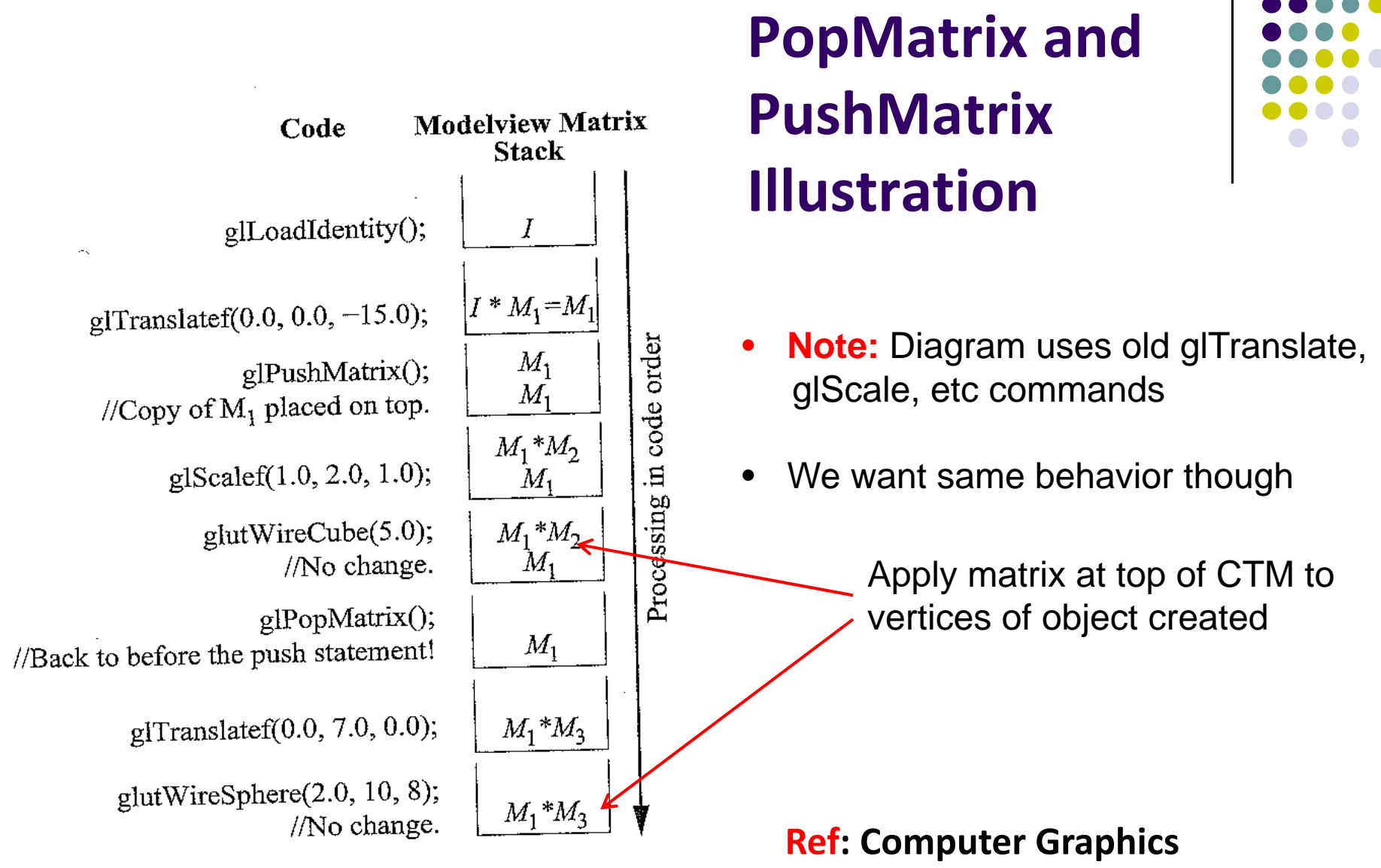

Figure 4.19: Transitions of the modelview matrix stack.

**Through OpenGL by Guha**

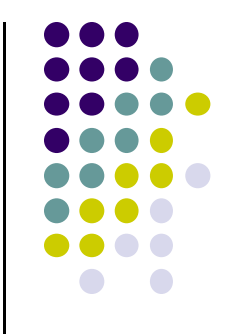

## **Humanoid Figure**

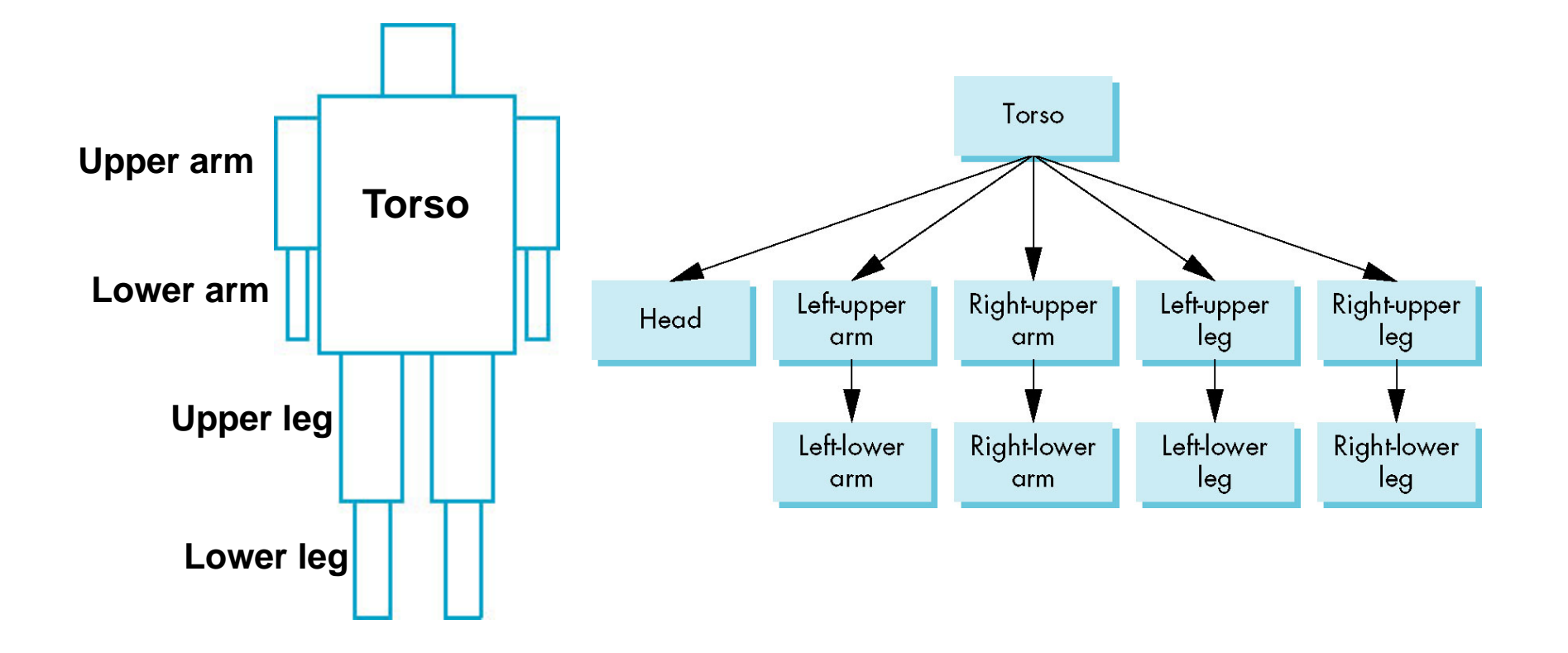

## **Building the Model**

- Draw each part as <sup>a</sup> function
	- $\bullet$ **torso()**
	- $\bullet$ **left\_upper\_arm(), etc**
- **Transform Matrices:** transform of node wrt its parent
	- $\bullet$   $\mathbf{M}_{\text{lla}}$  positions left lower arm with respect to left upper arm
- Stack based traversal (push, pop)

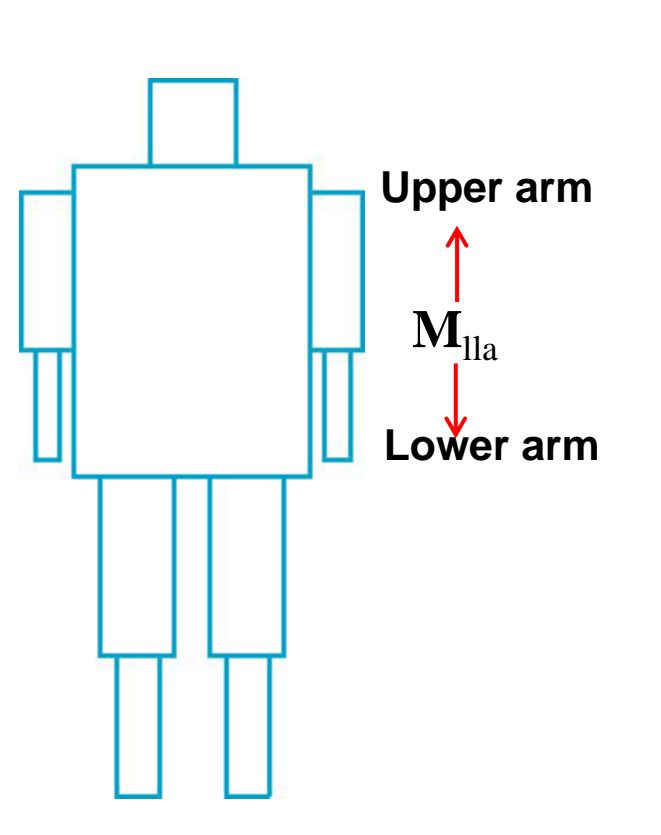

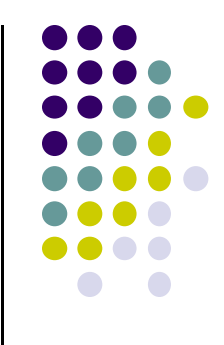

## **Draw Humanoid using Stack**

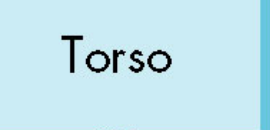

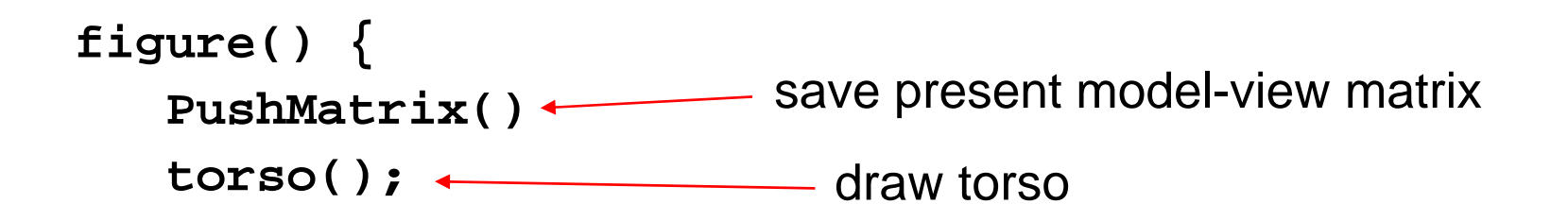

#### **Draw Humanoid using Stack** Torso  $M_h$ **figure() {** Head **PushMatrix() torso(); (Mh) Transformation of head Rotate (…); Relative to torsohead(); draw head**

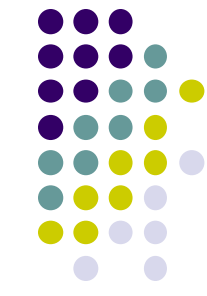

## **Draw Humanoid using Stack**

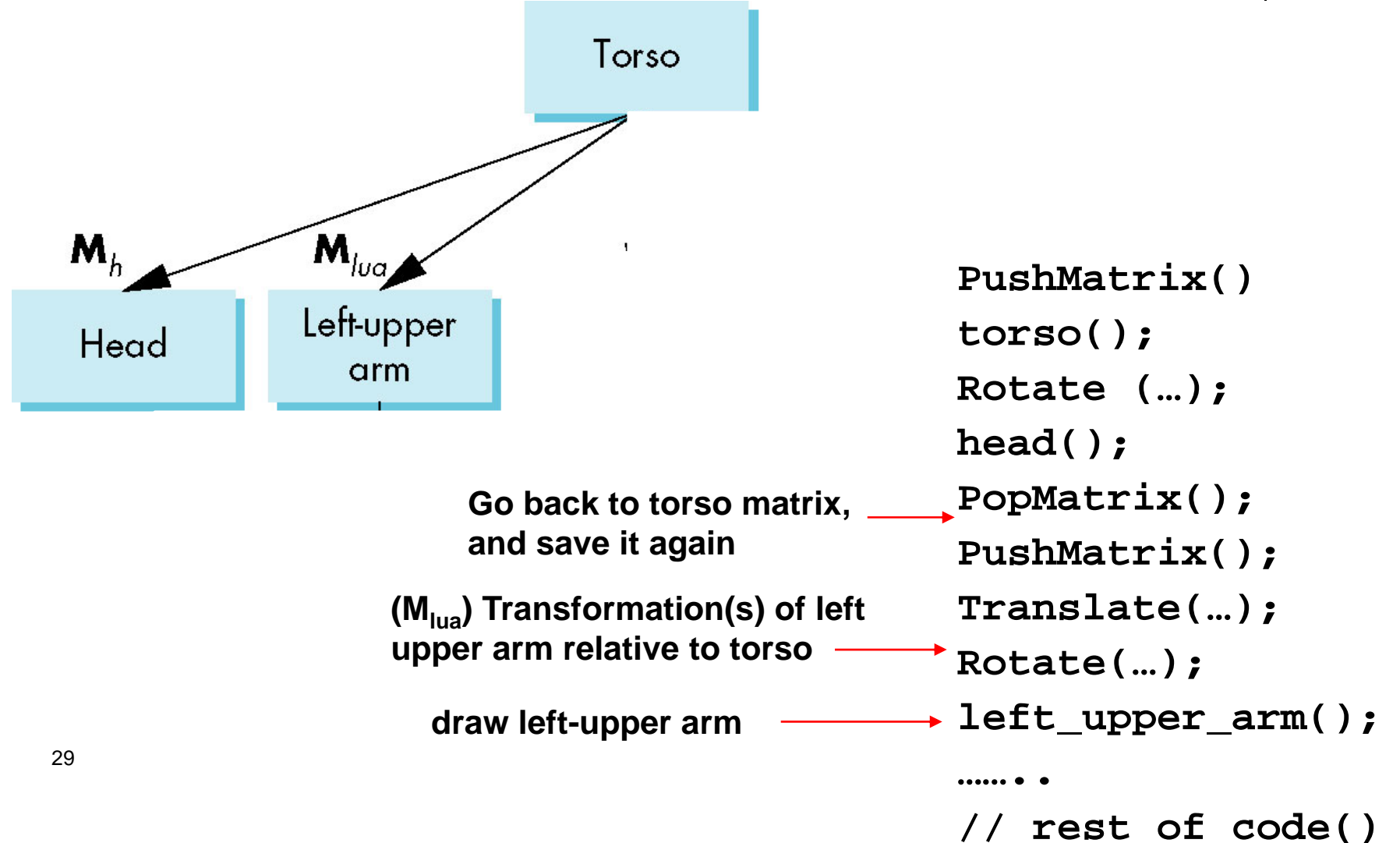

## **Complete Humanoid Tree with Matrices**

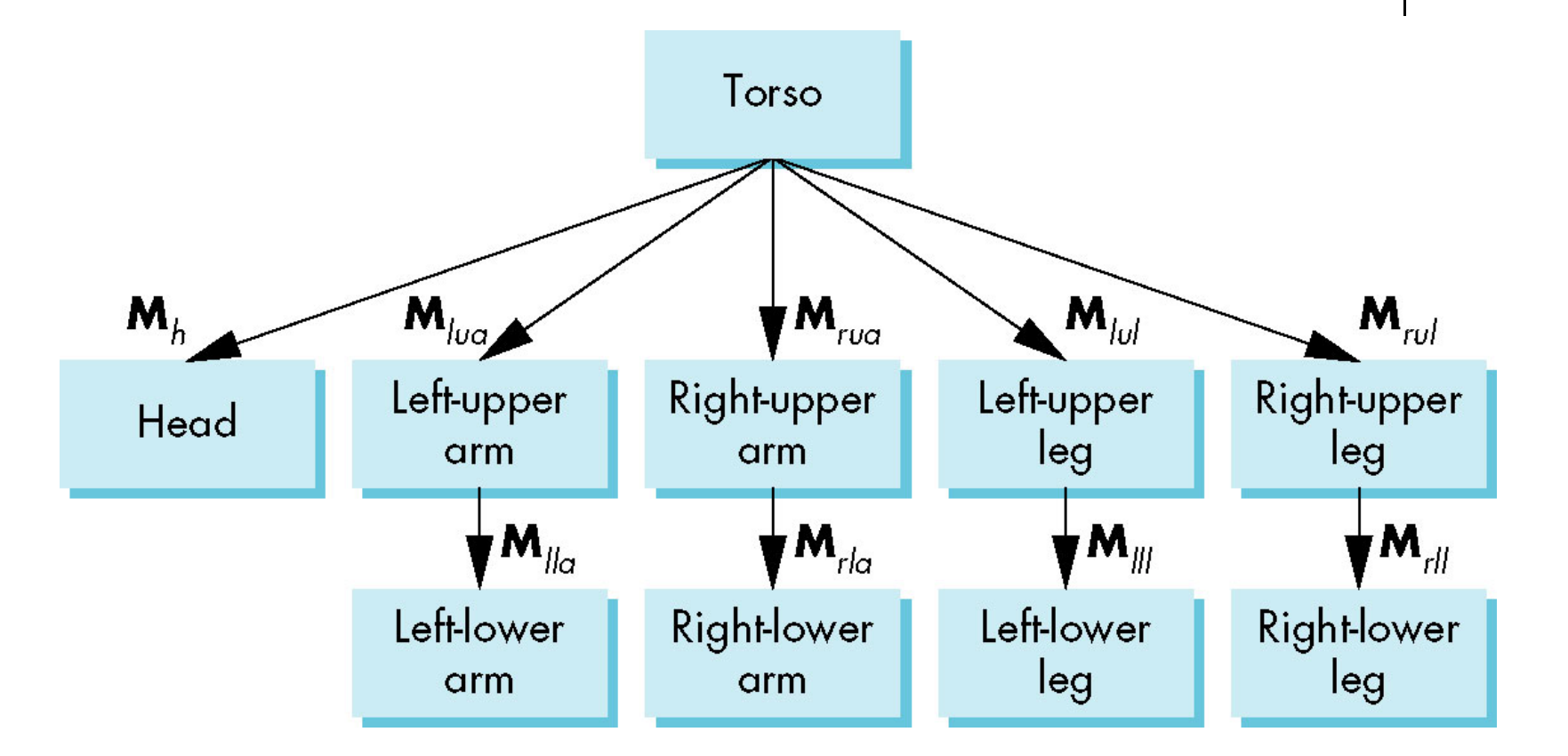

#### **Scene graph of Humanoid Robot**

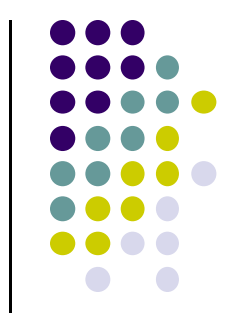

## **VRML**

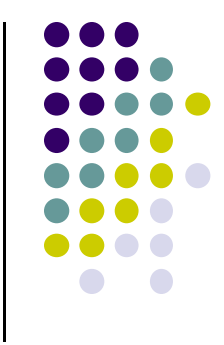

- **Scene graph introduced by SGI Open Inventor**
- Used in many graphics applications (Maya, etc)
- Want scene graph for World Wide Web
- Need links scene parts in distributed data bases
- **.** Virtual Reality Markup Language
	- $\bullet$ Based on Inventor data base
	- $\bullet$ Implemented with OpenGL

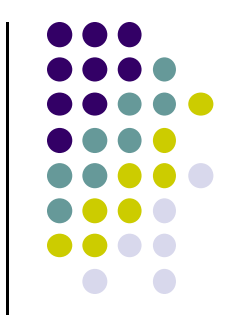

## **VRML World Example**

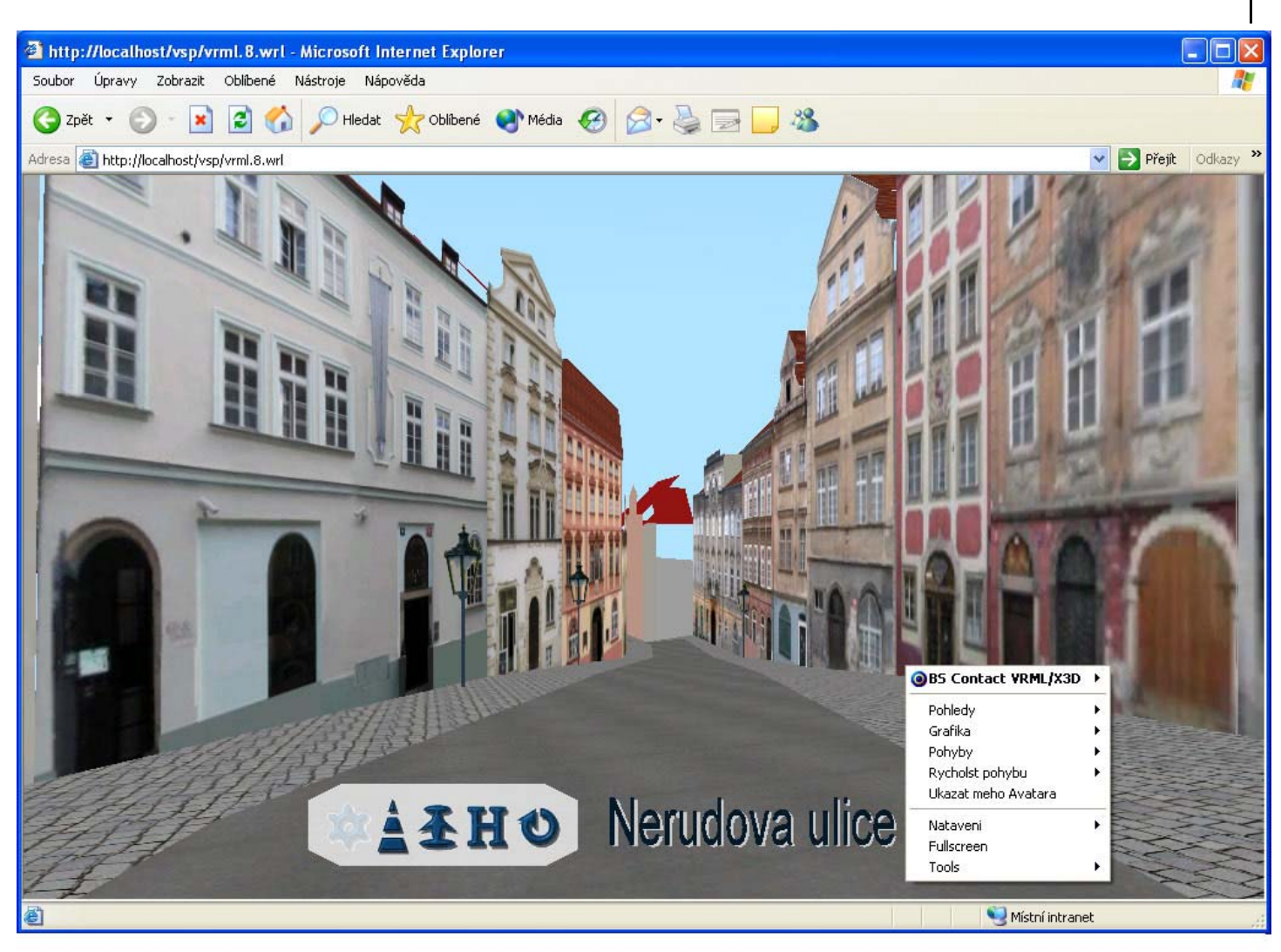

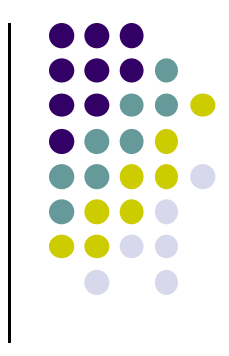

## **References**

 Angel and Shreiner, Interactive Computer Graphics (6<sup>th</sup> edition), Chapter 8